## St. Bernardine Catholic Church Stewardship 2023 **Making Adjustments to Your Online Giving**

## STEP ONE: **Change Destined Under the Dome 2.0**

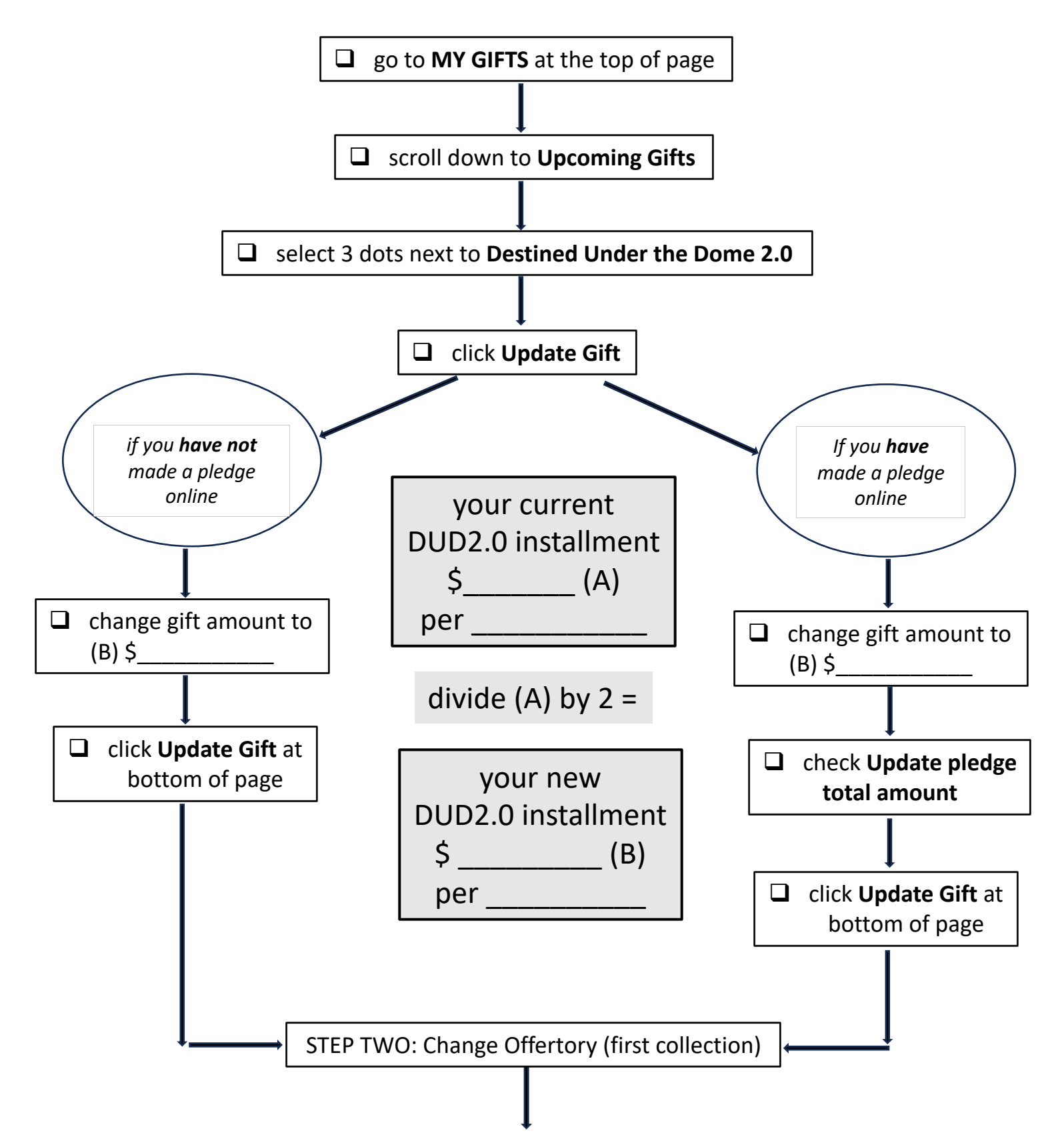

## St. Bernardine Catholic Church Stewardship 2023

## STEP TWO: **Change Offertory (first collection)**

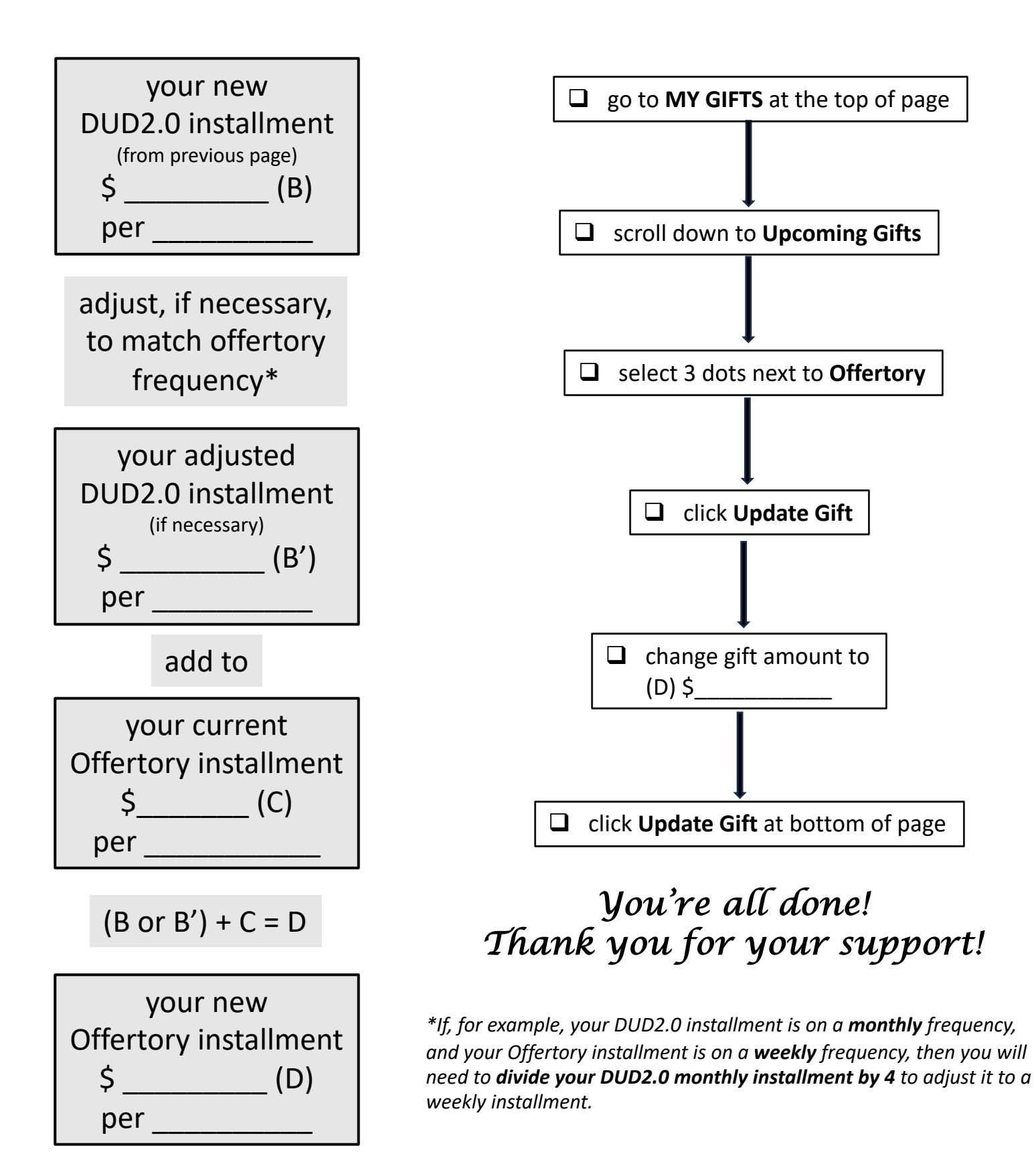